## **Operations Verification Sampling/Testing of Emulsion**

**OVERVIEW:** In order to track not only the manufacturer of component materials, but also the location where they are stockpiled and sampled from; SiteManager samples must include the contractor performing the work along with the material manufacturer's plant. All contracts represented by the sample will be listed on the "Other" tab of the SiteManager sample (quicker and easier than selecting contracts, project, and items on "Contract" tab of sample, plus contracts that have not been made "Active" yet will appear to be included if needed). At the end of this document is a list of material codes that are contained in asphalt plants.

NOTE: if material other than material linked to item is used, contact Regional M&T to add 'acceptable alternative material' to the contract S&T requirement window.

Below is the procedure a Regional Operations Inspector will follow for Asphalt Cement verification samples from the Asphalt Mix plant:

Create a "Verification" sample in SiteManager. Below are screen captures of what is required for the sample:

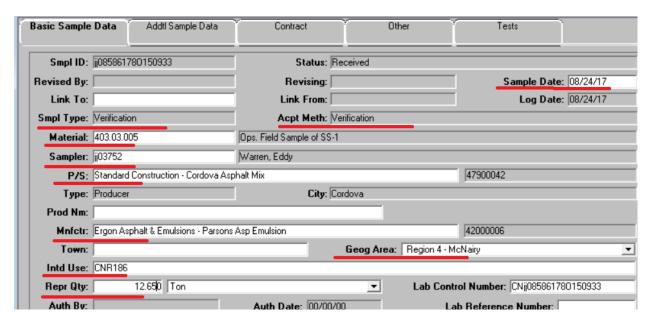

- 1. The date the sample was taken needs to be listed in the "Sample Date" field.
- 2. The asphalt mix plant supplying the material should be captured in the "P/S" field.
- 3. The "Mnfctr" field contains the Manufacturer of material being verified.
- 4. The county the material was sampled in will be selected in the "Geog. Area" field of the sample record.

- 5. List ALL contracts this material is certified for in the "Intd Use" field.
- 6. List the tonnage of material represented in the "Repr Qty" field
- 7. Save record before leaving tab to make sure P/S and product info is saved.

NOTE: In order to prepare for going paperless in the future, enter contract(s) represented by the sample in the "Intd Use" field. This will also be captured on the "Other" tab of the sample record.

You are now ready to enter destination lab and contracts on the "Other" tab of the sample record.

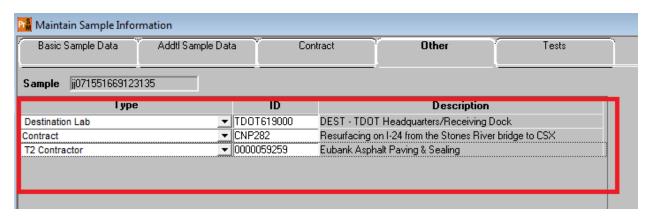

- 1. Create a line for each contract this sample will represent.
- 2. For this sample the contractor doing the work will be documented here. Add a line for T2 Contractor, and select the contractor placing the material.
- 3. Enter destination lab. Based on age and method of storage, the destination lab will be either "HQ receiving Dock" or "Contractor's Lab" See details below. Samples going to the Contractor lab will be created by the Field Inspector and testing will be done by the Asphalt Plant Tech.

## From SOP 3-2:

## Contract Sampling

TDOT will sample and conduct weekly verification testing of contract samples.

Verification testing for emulsions that are more than a week old (as measured from the date of departure from the terminal) will be tested at the contractor's laboratory by the TDOT plant technician, except if the material is stored in a storage tank by the contractor. Verification testing at the contractor's plant will only consist of the T59\_CONT test only.

Emulsions that are less than a week old or that have been stored by the contractor in a storage tank will be sent to the Headquarters Laboratory for testing. Verification testing samples at the headquarters laboratory at the contractor's plant will only consist of the T59.

NOTE: If a contract sample is found to be out of compliance, the certification for the load will be deemed no longer valid and the rejected from further use.

- 4. Save record
- 5. Add tests ("T" icon) accept "Default Tests". NOTE: contractor lab default test is T59\_CONT and HQ Emulsion lab default test is T59.
- 6. Write SiteManager Sample ID on container (please make as legible as possible)

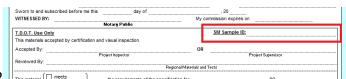

7. Fill out T2. Include Sample ID on T2 This material To meets the requirements of the socification for

## **Material codes for Verification of Emulsions**

| 402.03.006 | Ops Field Sample of AE-P               |
|------------|----------------------------------------|
| 402.03.012 | Ops Field Sample of CAE-P              |
| 403.03.005 | Ops. Field Sample of SS-1              |
| 403.03.013 | Ops Field Sample of CSS-1              |
| 403.03.014 | Ops Field Sample of CSS-1h             |
| 403.03.015 | Ops Field Sample of SS-1h              |
| 403.03.016 | Ops Field Sample of TST-1p             |
| 403.03.017 | Ops Field Sample of CQS-1h             |
| 403.03.018 | Ops Field Sample of CQS-1hp            |
| 403.03.020 | Ops Field Sample of UltraTack NTSS-1HM |
| 403.03.021 | Ops Field Sample of eTac-H             |
| 403.03.023 | Ops Field Sample of NTCRS=1hSP         |
| 403.03.025 | Operations Field Sample of SS-1VH      |
| 403.03.026 | Operations Field Sample of DOTC10      |
| 403.03.027 | Operations Field Sample of UltraFuse   |
|            |                                        |